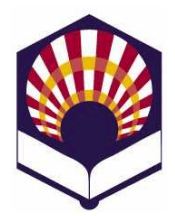

**Programación Declarativa Ingeniería Informática Cuarto curso. Primer cuatrimestre.**

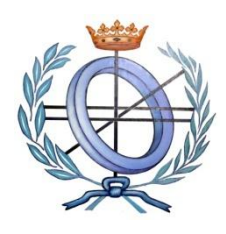

**Escuela Politécnica Superior de Córdoba Universidad de Córdoba**

**Curso académico: 2021– 2022**

## **Práctica número 5: tipos abstractos de datos y lectura y escritura**

- 1. Tipo abstracto de datos **"asignatura"**
	- Utiliza **"listas de asociación"** para codificar las funciones de **gestión** (creación, acceso, consulta y modificación) del tipo abstracto de datos **asignatura,** que posee los campos *nombre*, *curso* y *tipo (obligatoria, optativa)*.
- 2. Tipo abstracto de datos **"grado universitario"**
	- Utiliza las funciones del tipo abstracto **asignatura** para codificar las siguientes funciones del tipo abstracto **"grado-universitario"**, que está compuesto por asignaturas.
		- o *crear-grado*
			- Crea un grado sin asignaturas.
		- o *grado-vacío?*
			- Comprueba si un grado está vacío.
		- o *cargar-grado*
			- Lee los datos de las asignaturas desde un fichero y los almacena en un grado.
		- o *grabar-grado*
			- Graba en un fichero los datos de las asignaturas de un grado.
		- o *existe-asignatura?*
			- Comprueba si un grado contiene a una asignatura.
		- o *insertar-asignatura!*
			- Inserta una asignatura en un grado.
		- o *borrar-asignatura!*
			- Borra una asignatura de un grado.
		- o *modificar-asignatura!*
			- Modifica una asignatura del grado.
		- o *consultar-asignatura*
			- Muestra por pantalla los datos de una asignatura contenida en un grado.
		- o *consultar-asignaturas*
			- Muestra por pantalla los datos de todas las asignaturas de un grado.
		- o *consultar-asignaturas-curso*
- **M**uestra por pantalla las asignaturas de un curso de un grado.
- o *Etc*.
- 3. Codifica un programa que permita la gestión de un "**grado universitario**"
	- Crear un grado.
	- Comprobar si un grado está vacío.
	- Cargar las asignaturas de un grado desde un fichero.
	- Grabar las asignaturas de un grao en un fichero.
	- Insertar una asignatura en un grado.
	- Modificar una asignatura.
	- Borrar una asignatura.
	- Consultar una asignatura
	- Consultar las asignaturas de un curso de un grado.
	- Consultar una asignatura de un grado
	- $\bullet$  Etc.
- 4. Tipo abstracto de datos "**polígono"**
	- Se desea representar el tipo abstracto de datos "**polígono**" en el plano euclidiano *P =((x1,y1), …, (xn,yn))*
	- Se podrá representar el polígono con un vector o una lista vértices.
		- o Los vértices están unidos por segmentos o lados del polígono.
		- o El último vértice está unido al primero.
	- Codifica las siguientes funciones
		- o *crear-polígono*:
			- Crea un polígono vacío: sin puntos.
		- o *polígono-nulo?*
			- Comprueba si el polígono es nulo, es decir, si tiene menos de tres vértices.
		- o *posición-vertice*
			- Recibe las coordenadas de un vértice y devuelve su posición en el polígono.
			- Si no pertenece, devolverá -1.
		- o *número-vertices*
			- Devuelve el número de vértices del polígono.
		- o *consultar-vertice*
			- Recibe una posición y devuelve el vértice que ocupa dicha posición en el polígono.
		- o *mostrar-vertices*
			- Muestra todos los vértices del polígono.
		- o *insertar-vertice*
			- Inserta un vértice en el polígono.
			- Se deben indicar las coordenadas del vértice y la posición que ocupará en el polígono.
		- o *borrar-vertice*
- Borra un vértice del polígono.
- Se debe indicar la posición del punto que se desea borrar.
- o *grabar-polígono*
	- Graba el polígono en un fichero.
- o *cargar-polígono*
	- Lee los vértices del polígono desde un fichero y los almacena en un polígono.
- o *perímetro*
	- Calcula el perímetro del polígono: suma de los lados del polígono
- o *área*
	- Calcula el área del polígono usando el método de Gauss
	- El polígono no debe ser nulo.
	- Se debe utilizar la "fórmula determinante de Gauss"

$$
A = \left| \frac{1}{2} \sum_{i=1}^{N} (x_i (y_{i+1} - y_{i-1})) \right|
$$

donde

- *N* es el número de vértices del polígono
- Los vértices están numerados de forma cíclica, es decir:

$$
\geq (x_0, y_0) = (x_N, y_N)
$$
  
\n
$$
\geq (x_{N+1}, y_{N+1}) = (x_1, y_1)
$$

- 5. Codifica un programa que permita la gestión de un "**polígono**"
	- Crear un polígono nulo.
	- Comprobar si un polígono es nulo.
	- Comprobar si vértice pertenece al polígono.
	- Número de vértices del polígono.
	- Consultar el vértice que ocupa una posición en el polígono
	- · Insertar un vértice en el polígono.
	- Borrar un punto del polígono.
	- Mostrar un polígono.
	- Cargar un polígono desde un fichero.
	- Grabar un polígono en un fichero.
	- Calcular el perímetro de un polígono.
	- Calcular el área de un polígono.
	- $\bullet$  Etc.